12.0 ACRES, RUSK COUNTY, TEXAS

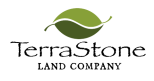

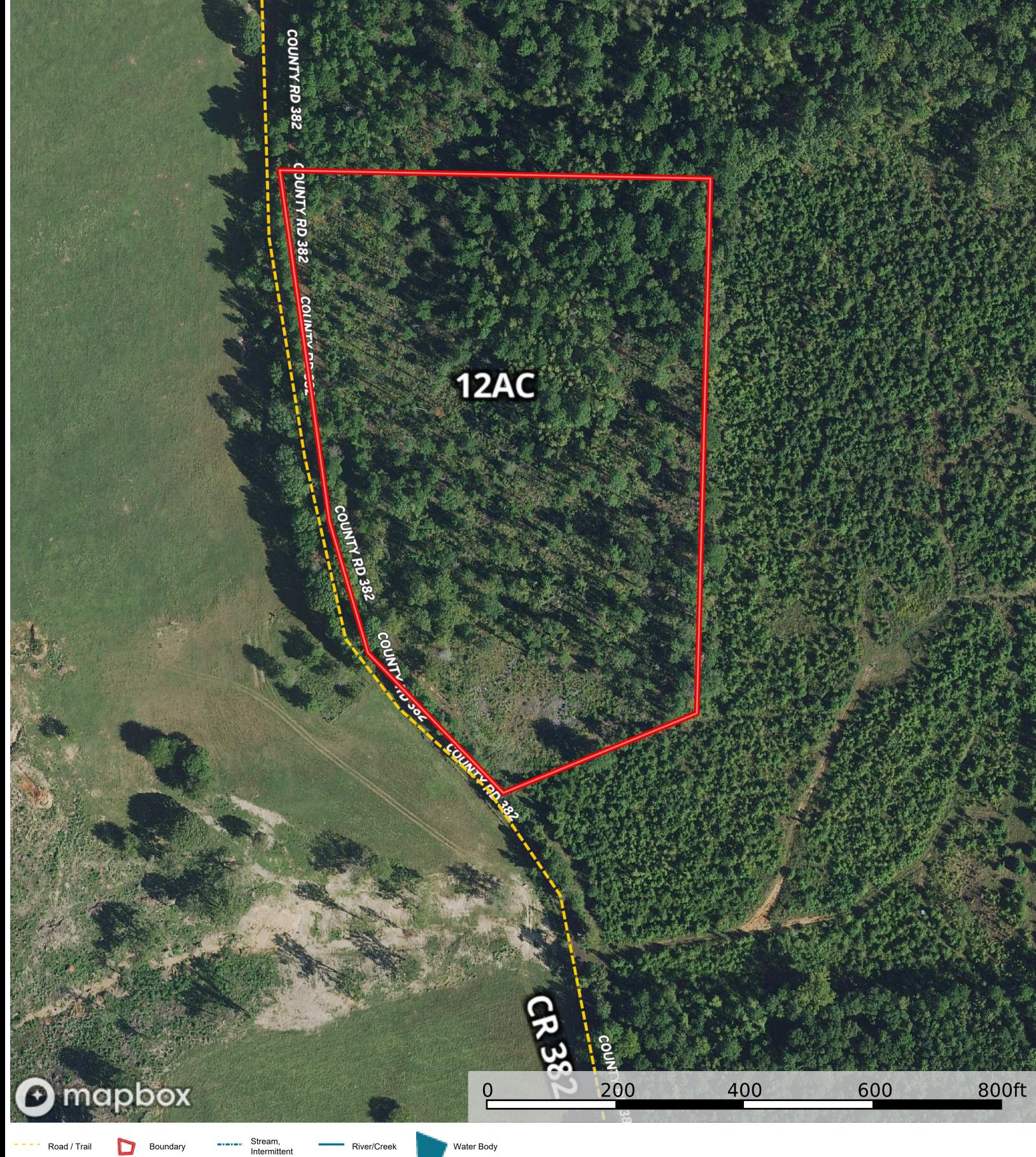

**Boundary** 

Water Body

 $\mathbb N$ 

The information contained herein was obtained from sources<br>deemed to be reliable.<br>MapRight Services makes no warranties or guarantees as to the<br>completeness or accuracy thereof.